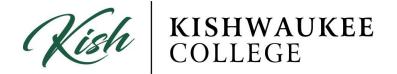

## **To Plan Your Degree and Register for Classes:**

- 1) Click on Plan Your Degree & Register for Classes
- 2) Click on the **Timeline** tab

Plan your Degree and Schedule your courses

| Sch | edule           | Timeline                       | Advising         | Petitior    | ns & Waivers             |                        |               |             |   |           |   |
|-----|-----------------|--------------------------------|------------------|-------------|--------------------------|------------------------|---------------|-------------|---|-----------|---|
|     |                 |                                |                  |             |                          |                        |               |             |   |           |   |
|     |                 |                                |                  |             |                          |                        |               |             |   |           |   |
|     | Sprin           | g 2017                         |                  |             | Fall 2017                |                        | х             | Spring 2018 | х | Fall 2018 | х |
|     | ART-2<br>Credit | 282-5001: Introd<br>s: 3       | uction to Visual | Arts 🗸      | CHE-110: E<br>Credits: 3 | Basic Chemistry        | ×             |             |   |           |   |
|     | ENG-<br>Credit  | <b>104-5005: Comp</b><br>s: 3  | osition II       | 1           | CHE-111: E<br>Credits: 1 | Basic Chemistry Lab    | ×             |             |   |           |   |
|     | ENG-2<br>Credit | <b>215-5001: Child</b><br>s: 3 | ren's Literature | √           | MAT-208: I<br>Credits: 4 | ntroductory Statistics | ×             |             |   |           |   |
| <   | MAT-0<br>Credit | 085-5A01: Interr<br>s: 2       | nediate Algebra  | I √         |                          |                        |               |             |   |           |   |
|     | MAT-C<br>Credit | 086-5801: Interr<br>s: 2       | nediate Algebra  | " ✓         |                          |                        |               |             |   |           |   |
|     |                 |                                |                  |             |                          |                        |               |             |   |           |   |
|     |                 |                                | 13 Enrol         | led Credits |                          | 8 Pla                  | anned Credits |             |   |           |   |

- 3) Page right and review past, current, and future semesters
- 4) Return to My Progress tab on the top left of the page.
- 5) Review needed classes and choose a class to register.
- 6) If the class is available, click Add Course to Plan

| BIO-103 Gen                     | eral Biology (3 Credits) Add Course to Plan                                                                                                    |
|---------------------------------|----------------------------------------------------------------------------------------------------|
| An introductory ecology. Not re | y course of study of biological science. This course includes an investigation of the basic principles of the study of life including: molecular biology, cell structure and function, genetics, evolution, and commended for students intending to major in biology. Three hours lecture/discussion a week. IAI: L1 900                                                                                                    |
| Requisites:                     | take 1 group; #Take ENG-098; Minimum grade C; #Take PTR-890 PTR-880 OR PTW-872; #Take ENG-103 ENG-104 ENG-109 ENG-110 ENG-199 ENG-201 ENG-202 ENG-205 ENG-206 ENG-207<br>ENG-211 ENG-212 ENG-216 ENG-217 ENG-270 ENG-280 ENG-281 ENG-282 ENG-283 ENG-284 ENG-286 ENG-287 ENG-292 ENG-293 ENG-297 ENG-298 OR ENG-299; - Must be completed prior to<br>taking this course.<br>Take 1 group; #Take ENG-097; Minimum grade C; #Take PTW-850 PTW-856 PTW-857 PTW-870 PTW-871 OR PTW-872; - Must be completed prior to taking this course.<br>Take 1 group; #Take MAT-066 OR MAT-096; Minimum grade C; #Take PTM-855 PTM-836 PTM-850 PTM-870 PTM-890 PTM-895 OR PTM-896; #Take MAT-085 MAT-075 MAT-097 MAT-098<br>MAT-101 MAT-120 MAT-130 MAT-150 MAT-155 MAT-201 MAT-202 MAT-208 MAT-210 MAT-211 MAT-220 MAT-230 MAT-231 MAT-240 MAT-260 IAI-M19000 IAI-M1904 IAI-M1905 OR<br>IAI-M1907; - Must be completed prior to taking this course. |
| Offered:                        | SU FA SP, Every Year                                                                                                    |
| Yiew Av                         | ailable Sections for BIO-103                                                                                                    |

- 7) Select a term for the course, (i.e., Spring, Summer or Fall of 20...)
- 8) Return to Plan & Schedule
- 9) Click **Timeline**

Go to the semester chosen for your selected class. Total number of credits is displayed at the bottom of the box.

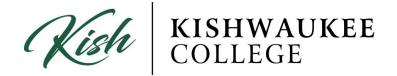

#### **To Register for Classes:**

- 1) To view a calendar of your current semester schedule, click the **Schedule** tab under **Plan Your Degree & Register for Courses**. A description of the course appears on the left of the calendar with options to drop the class or view other sections of the same class. You may print the calendar.
- 2) Next to the timeline button is a **schedule**. This allows you to see classes set up like a week plan. With this you can determine which classes conflict with each other and which times you would most prefer to take a class.

| chedule Timeline Advising Petitions & Wa                                                         | aivers           |     |                     |                |                     |                     |                            |                           |
|--------------------------------------------------------------------------------------------------|------------------|-----|---------------------|----------------|---------------------|---------------------|----------------------------|---------------------------|
| <ul> <li>Spring 2017 – +</li> </ul>                                                              |                  |     |                     |                |                     |                     |                            | Remove Planned Courses    |
| 🕈 Filter Sections 🔸 🛗 Save to iCal 🖨 Print                                                       |                  |     |                     |                |                     | Planned             | : 13 Credits Enrolled: 0 C | redits Waitlisted: 0 Cree |
| <ul> <li>View other sections</li> </ul>                                                          | 7am              | Sun | Mon                 | Tue            | Wed                 | Thu                 | Fri                        | Sat                       |
| BUS-256-5002: Business Law *                                                                     |                  |     |                     | ♥ BU5-256-5002 |                     | BLS-256-5002        |                            |                           |
| Planned                                                                                          | 9am              |     |                     |                |                     |                     |                            |                           |
| Credits: 3<br>Grading: Graded<br>Instructor: TBD<br>1/17/2017 to 5/19/2017<br>Seats Available: 1 | 10am<br>11am     |     | <u>ACC-121-5001</u> | ACC-121-5001   | <u>ACC-121-5001</u> | <u>ACC-121-5001</u> |                            |                           |
| Meeting Information                                                                              | 12pm             |     |                     |                |                     |                     |                            |                           |
| View other sections                                                                              | 1pm              |     |                     |                |                     |                     |                            |                           |
| ENG-104: Composition II *                                                                        | 2pm<br>II<br>3pm |     |                     |                |                     |                     |                            |                           |
| ENG-103 with a grade of "C" or higher<br>Must be completed prior to taking this                  | 4pm              |     |                     |                |                     |                     |                            |                           |
| course.                                                                                          | 5pm              |     |                     |                |                     |                     |                            |                           |
| . View other sections                                                                            | - 6pm            |     |                     |                |                     |                     |                            |                           |

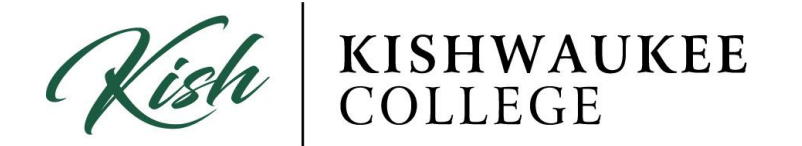

3) To add a course to your schedule you can go to the **course catalog**. When you find a course you would like to take, click on it and there will be a

| PSY-102                                    | intro Psy                                                                              | chology (3 Credits)                                                                                                    |                                                                                                    |                                                                                  | Add Course to Plan                                        |  |
|--------------------------------------------|----------------------------------------------------------------------------------------|----------------------------------------------------------------------------------------------------|----------------------------------------------------------------------------------------------------|----------------------------------------------------------------------------------|-----------------------------------------------------------|--|
| A survey of<br>learning, m<br>week. IAI: S | emory, co                                                                              | of human and animal behavior with emphasis on the scienti<br>gnition, motivation, emotion, life-span development of behav | fic nature of contemporary psychological investigation. Topics r<br>vior, personality, abnormal behavior and its therapies, social be | nay include the biology of behavior, s<br>havior and individual differences. Thr | ensation and perception,<br>ee hours lecture/discussion a |  |
| Requisite                                  | es: No                                                                                 | ne                                                                                                    |                                                                                                    |                                                                                  |                                                           |  |
| Offered:                                   | SU                                                                                     | FA SP, Every Year                                                                                                    |                                                                                                    |                                                                                  |                                                           |  |
| <ul> <li>View</li> </ul>                   | w Availabl                                                                             | e Sections for PSY-102                                                                                                    |                                                                                                    |                                                                                  |                                                           |  |
| Spring                                     | g 2017                                                                                 |                                                                                                    |                                                                                                    |                                                                                  |                                                           |  |
|                                            | Psycholo<br>s from 1/1                                                                 | 9 <u>89 5001</u><br>8/2017 - 5/19/2017                                                                                    |                                                                                                    | Ad                                                                               | d Section to Schedule                                     |  |
| Seat                                       | Seats         Times           5         M/W 8:00 AM - 9:15 AM<br>1/18/2017 - 5/19/2017 |                                                                                                    | Locations                                                                                                    | Instructors                                                                      |                                                           |  |
| 5                                          |                                                                                        |                                                                                                    | Malta Campus, B Wing 2305<br>Discussion/Lecture                                                                                       | Plakovic, J                                                                      |                                                           |  |
|                                            | <u>Psycholo</u><br>s from 1/1                                                          | <u>9gy 5002</u><br>8/2017 - 5/19/2017                                                                                     |                                                                                                    | Ad                                                                               | d Section to Schedule                                     |  |
| Seat                                       | 3                                                                                      | Times                                                                                                    | Locations                                                                                                    | Instructors                                                                      |                                                           |  |
| 1                                          |                                                                                        | M/W 9:30 AM - 10:45 AM<br>1/18/2017 - 5/19/2017                                                                           | Malta Campus, B Wing 2305<br>Discussion/Lecture                                                                                       | Plakovic, J                                                                      |                                                           |  |
|                                            | Psycholo<br>s from 1/1                                                                 | <u>9gy 5003</u><br>8/2017 - 5/19/2017                                                                                     |                                                                                                    | Ad                                                                               | d Section to Schedule                                     |  |
| Seat                                       | s                                                                                      | Times                                                                                                    | Locations                                                                                                    | Instructors                                                                      |                                                           |  |
| 0                                          |                                                                                        | M/W 11:00 AM - 12:15 PM<br>1/18/2017 - 5/19/2017                                                                          | Malta Campus, B Wing 2305<br>Discussion/Lecture                                                                                       | Plakovic, J                                                                      |                                                           |  |

button that says **View available sections**. Find a section you would like to take and add the section to your schedule.

4) The class will then show in your schedule and timeline. It will be yellow until you register for it by clicking on it and registering. As soon as you register, it will turn green.

| chedule Timeline Advising Petit                               | ions & Waivers |          |                     |                     |                |              |                          |                            |
|---------------------------------------------------------------|----------------|----------|---------------------|---------------------|----------------|--------------|--------------------------|----------------------------|
| < > Fall 2017 - +                                             |                |          |                     |                     |                |              | Remove Planned           | Courses Register Now       |
| Filter Sections > 🛗 Save to iCal 🗧                            | ) Print        |          |                     |                     |                | Planned      | : 14 Credits Enrolled: 0 | Credits Waitlisted: 0 Cred |
| Planned                                                       | *              | Sun      | Mon                 | Tue                 | Wed            | Thu          | Fri                      | Sat                        |
| Credits: 4                                                    | 7am            |          |                     |                     |                |              |                          |                            |
| Grading: Graded<br>Instructor: TBD<br>8/21/2017 to 12/15/2017 | 8am            |          | O PSY-102-3001      |                     | O PSY-102-3001 |              |                          |                            |
| Seats Available: 32<br>Meeting Information                    | 9am            |          |                     | ENG-103-3013        |                | ENG-103-3013 | 1                        |                            |
| Register                                                      | 10am           |          |                     |                     |                |              |                          |                            |
| rigiaci                                                       | 11am           |          | <u>BIO-103-3003</u> | >                   | BIO-103-3003   |              |                          |                            |
| <ul> <li>View other sections</li> </ul>                       | 12pm           |          |                     |                     |                |              |                          |                            |
| PSY-102-3001: Intro Psychol                                   | 2004           | <b>^</b> | Sun                 | Mon                 | Tue            |              | Wed                      | Thu                        |
| -                                                             | 78À            | 7am      |                     |                     |                |              |                          |                            |
| Registered, but not started                                   |                | 0        |                     | -                   |                |              |                          |                            |
| Credits: 3                                                    |                | 8am      |                     | <u>PSY-102-3001</u> |                |              | 3001                     |                            |
| Grading: Graded<br>Instructor: TBD<br>8/21/2017 to 12/15/2017 |                | 9am      |                     |                     |                |              |                          |                            |
| Meeting Information                                           |                | 10am     |                     |                     |                |              |                          |                            |
| Drop                                                          |                | 11am     |                     |                     |                |              |                          |                            |
| View other sections                                           |                | 12pm     |                     |                     |                |              |                          |                            |

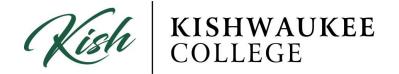

# **Dropping Classes:**

## Dropping/Removing 'Planned' Course

1) If you wish to REMOVE a class, click the X in the upper right corner of the class in your **schedule**. *THIS ONLY WORK IF COURSE IS PLANNED* 

| A DT 202 5004                                                                  | Î            | Sun | Mon          | Tue          | Wed          | Thu          | Fri |
|--------------------------------------------------------------------------------|--------------|-----|--------------|--------------|--------------|--------------|-----|
| ART-282-5001:<br>Introduction to<br>Visual Arts                                | 10am         |     |              |              |              |              |     |
| Planned                                                                        | 11am         |     | BIO-101-5003 |              | BIO-101-5003 |              |     |
| Credits: 3<br>Grading: Graded<br>Instructor: King, T<br>1/18/2017 to 5/19/2017 | 12pm         |     | ART-282-5001 | SOC-170-5006 | ART-282-5001 | SOC-170-5006 |     |
| Seats Available: 10                                                            | 2pm          |     |              |              |              | BIO-102-5004 |     |
| <ul> <li>View other sections</li> </ul>                                        | J 3pm<br>4pm |     |              |              |              |              |     |
| BIO-101-5003:                                                                  | 5pm          |     |              |              |              |              |     |
| Environmental<br>Biology *                                                     | 6pm          |     |              |              |              |              |     |
| 🥏 Planned                                                                      | 7pm          |     |              |              |              |              |     |
| Credits: 3                                                                     | 8pm          |     |              |              |              |              |     |

2) If you wish to remove the class completely, you must go to your **timeline** and click the X in the term you wish to remove it from. If you don't remove it from your timeline, it will remain indefinitely.

### Dropping/Removing 'Registered' Course

If you wish to DROP a class you have registered for, you must click the Drop button under the desired course.

\*\*\*NOTE: You cannot drop courses after the withdrawal period\*\*\*

| Schedule Timeline Advising Petitions & Wa  | aivers |                            |                    |              |                |        |                            | Register Now                 |  |  |  |
|--------------------------------------------|--------|----------------------------|--------------------|--------------|----------------|--------|----------------------------|------------------------------|--|--|--|
|                                            |        |                            |                    |              |                |        |                            |                              |  |  |  |
| ♥ Filter Sections >                        | A      |                            |                    |              |                | Planne | d: 0 Credits Enrolled: 3 C | redits Waitlisted: 0 Credits |  |  |  |
| PSY-102-3002: Intro Psychology             |        | Sun                        | Mon                | Tue          | Wed            | Thu    | Fri                        | Sat                          |  |  |  |
| Registered, but not started                | 8am    |                            |                    |              |                |        |                            |                              |  |  |  |
|                                            | 9am    |                            |                    |              |                |        |                            |                              |  |  |  |
| Credits: 3<br>Grading: Graded              | 10am   |                            | Street 102-3002    |              | PSY-102-3002   |        |                            |                              |  |  |  |
| Instructor: TBD<br>8/21/2017 to 12/15/2017 | Toam   |                            |                    |              |                |        |                            |                              |  |  |  |
| Meeting Information                        | 11am   |                            |                    |              |                |        |                            |                              |  |  |  |
| Drop 12pm                                  |        |                            |                    |              |                |        |                            |                              |  |  |  |
|                                            | 1pm    |                            |                    |              |                |        |                            |                              |  |  |  |
| <ul> <li>View other sections</li> </ul>    |        | Register and Drop Sections |                    |              |                |        |                            |                              |  |  |  |
|                                            | 2pm    |                            |                    |              |                |        |                            |                              |  |  |  |
|                                            |        | You h                      | ave elected to d   | lrop: PSY-10 | 2-3001 (3 Cred | its)   |                            |                              |  |  |  |
|                                            |        | Soloct                     | sections to dr     | 00.          |                |        |                            |                              |  |  |  |
|                                            |        | Jelect                     | sections to un     | op.          |                |        |                            |                              |  |  |  |
|                                            |        | PSY                        | -102-3001 (3 Credi | ts)          |                |        |                            |                              |  |  |  |
|                                            |        | -                          |                    |              |                |        |                            |                              |  |  |  |
|                                            |        |                            |                    |              |                |        |                            |                              |  |  |  |
|                                            |        |                            |                    |              |                | Cancel | Update                     |                              |  |  |  |